## **DAFTAR ISI**

<span id="page-0-0"></span>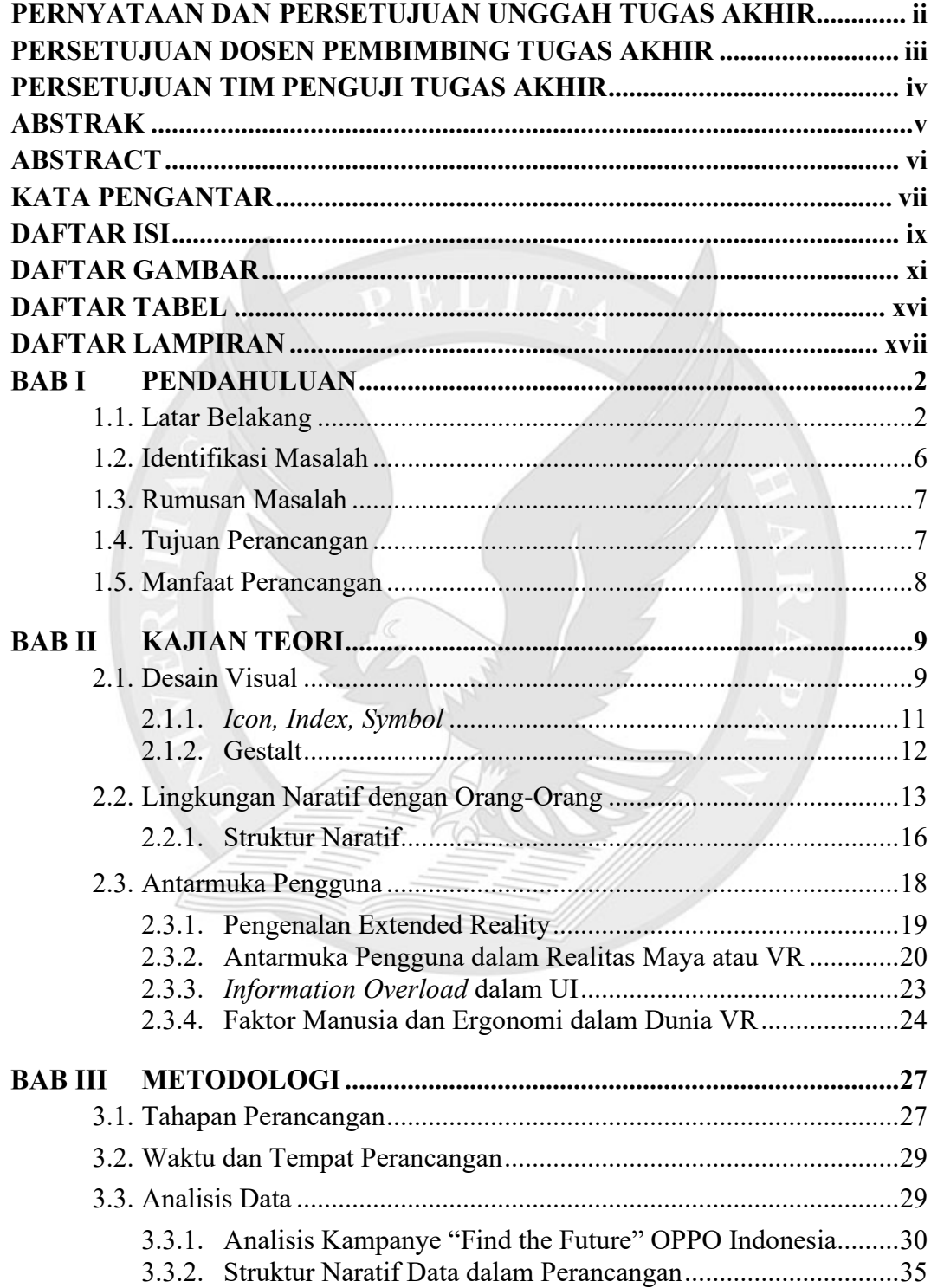

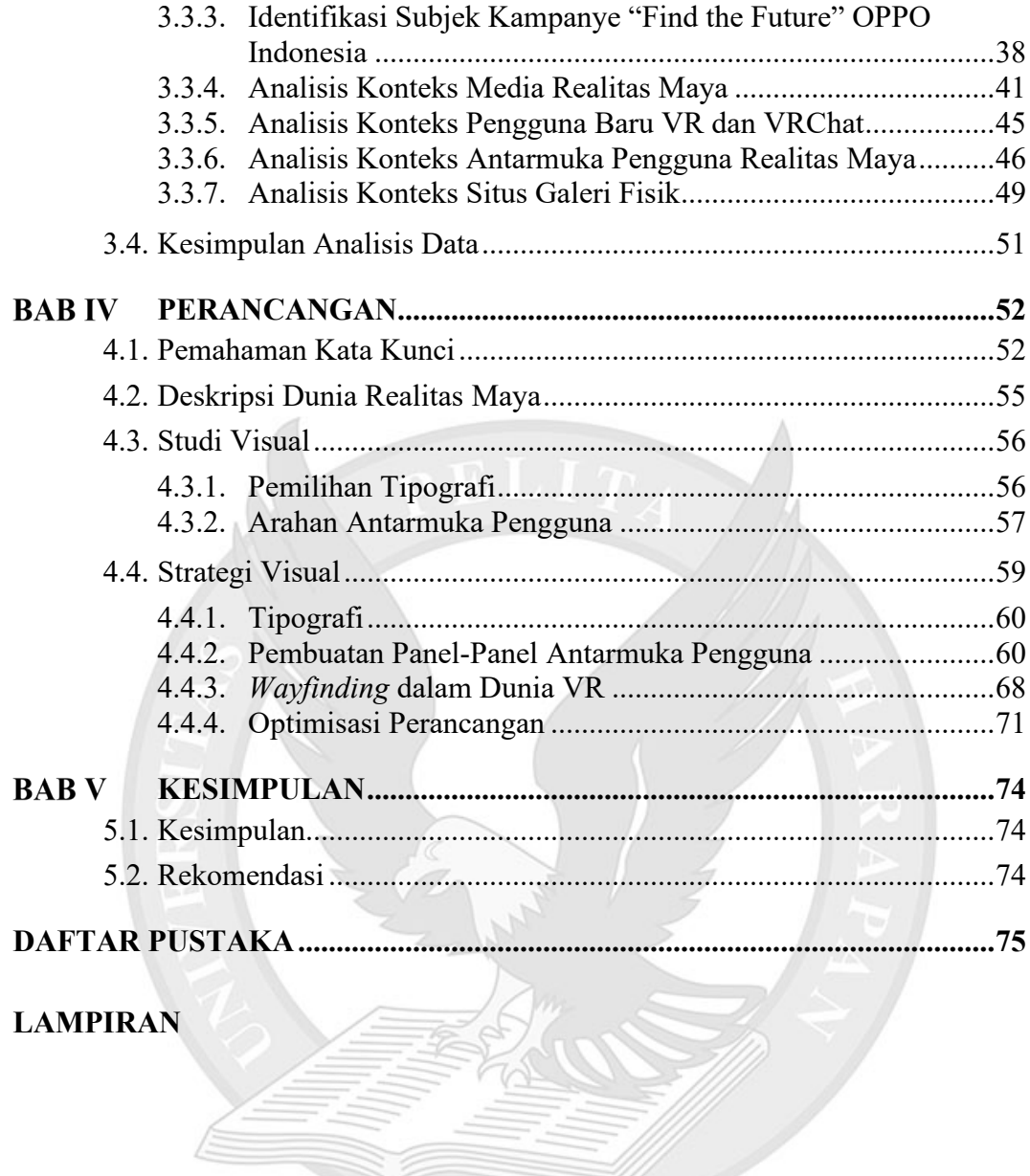

## **DAFTAR GAMBAR**

<span id="page-2-0"></span>Gambar 1.1. Konsep menggabungkan teknologi, seni, dan alam diterapkan pada OPPO Gallery Plaza Indonesia yang dibuka pada bulan Februari 2021 (Sumber: OPPO, 2021) .........................................................................................................3 Gambar 2.1. Sistem *grid* yang *modular* memungkinkan Franz untuk menggunakan *grid* yang sama untuk membuat beberapa komposisi (Sumber: Anthony, n.d.) .......................................................................................................10 Gambar 2.2. Contoh *icon* sebagai foto *smartphone* OPPO Reno6 5G, antarmuka pengguna dari *smartphone* OPPO sebagai *index*, dan paragraf yang menjelaskan tentang sebuah *smartphone* OPPO sebagai *symbol* (Sumber: OPPO, n.d.)...........12 Gambar 2.3. VKet Mall Entrance oleh HIKKY, dalam daerah 3D *merchandise* (Sumber: Dokumentasi Pribadi).............................................................................13 Gambar 2.4. Jaringan *nonhuman actors* yang saling terkait, dalam model jaringan tripartit lingkungan naratif (Sumber: Austin, 2020) ..............................................14 Gambar 2.5. Gustav Freytag dan busur naratifnya (Sumber: Austin, 2020).......18 Gambar 2.6. GUI Apple Macintosh yang mendefinisikan tampilan dan nuansa GUI dari tahun 1984 dan kedepannya (Sumber: Apple Computer, Inc., 1984).....19 Gambar 2.7. Kontinum realitas-virtualitas (Sumber: Milgram, Takemura, Utsumi & Kishino, 1994)....................................................................................................20 Gambar 2.8. Urutan dari kiri: Contoh AR (Sumber: Google AR & VR, 2019), MR (Sumber: Niantic, Inc., 2022), dan VR (Sumber: HIKKY, 2021) .........................20

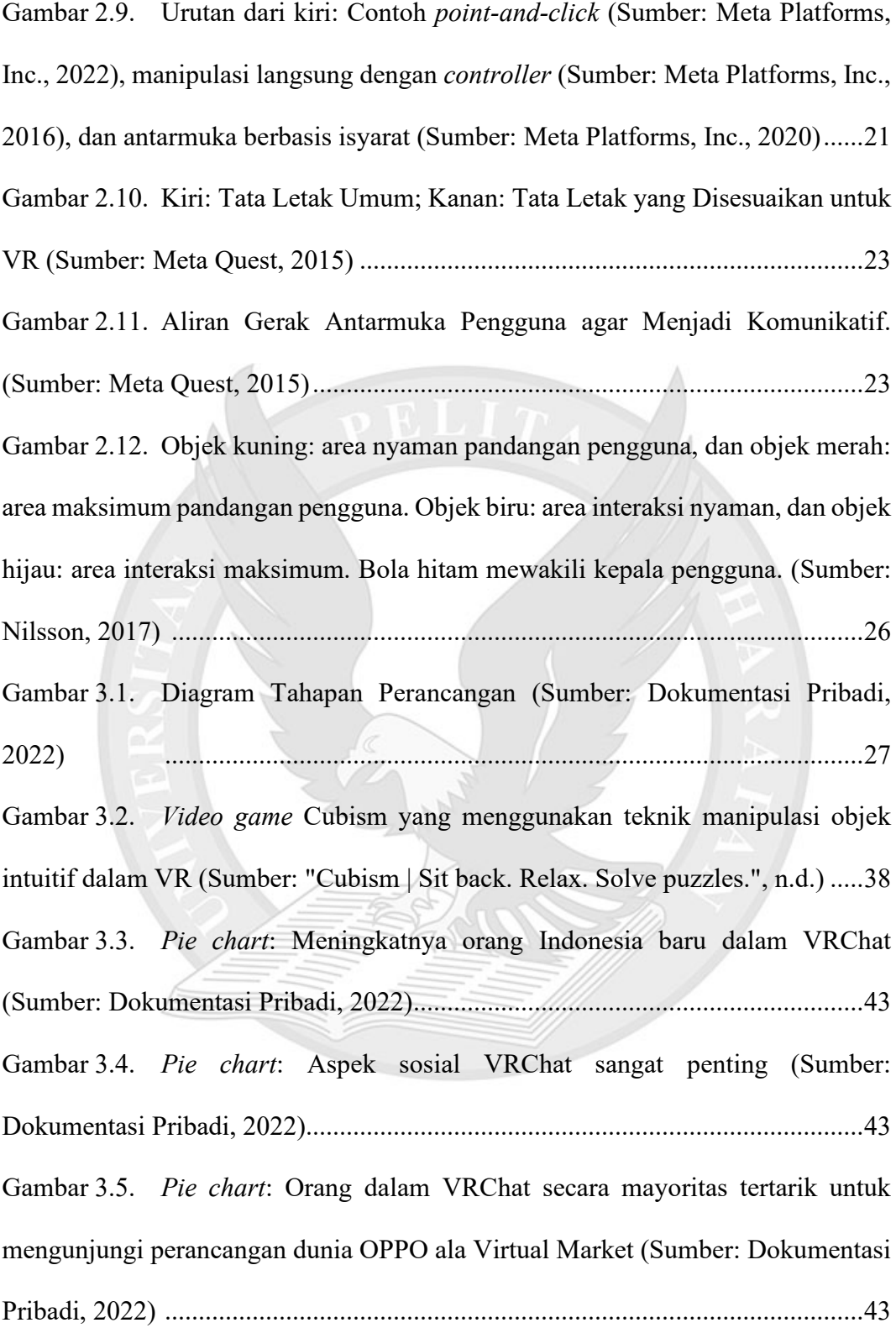

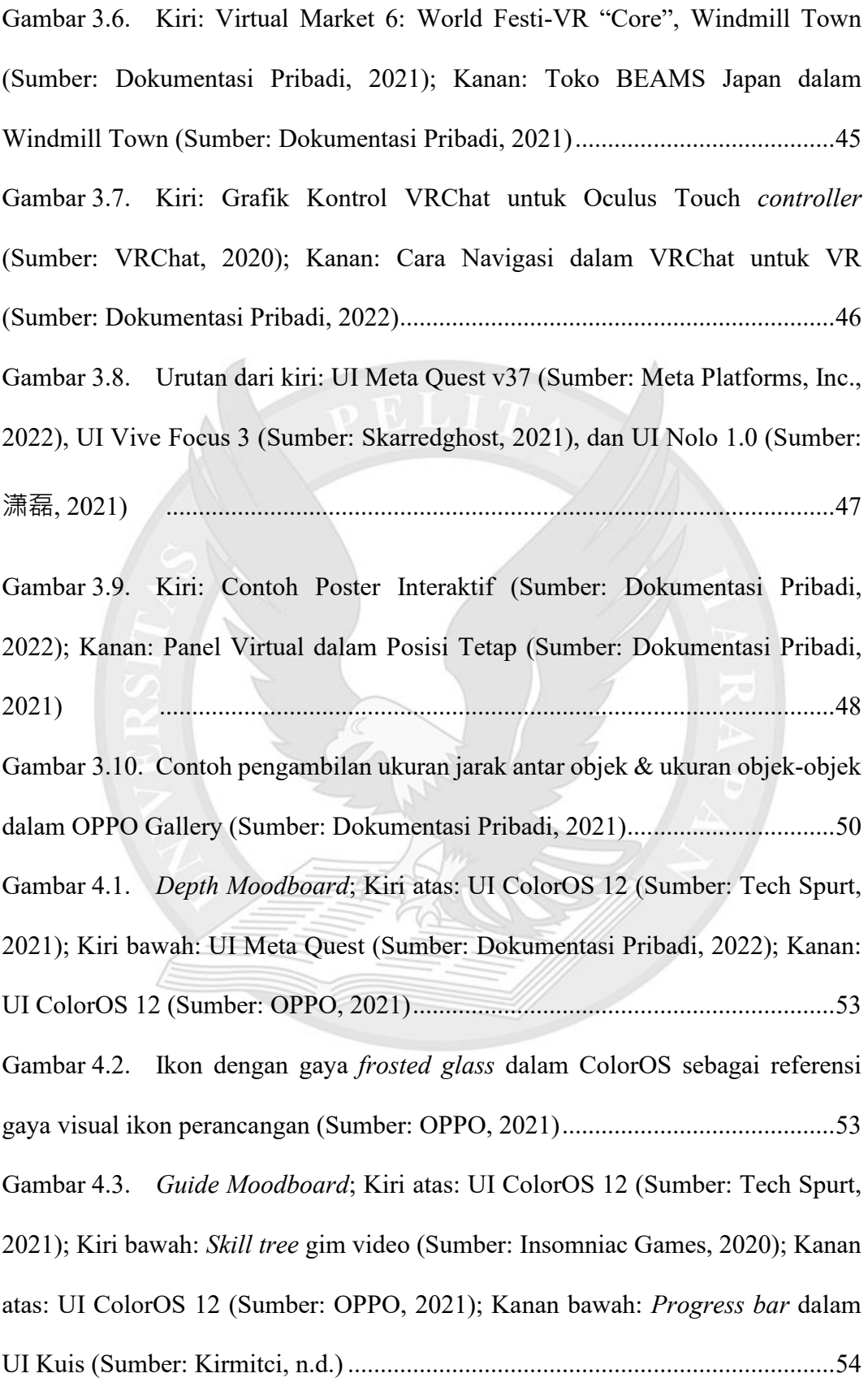

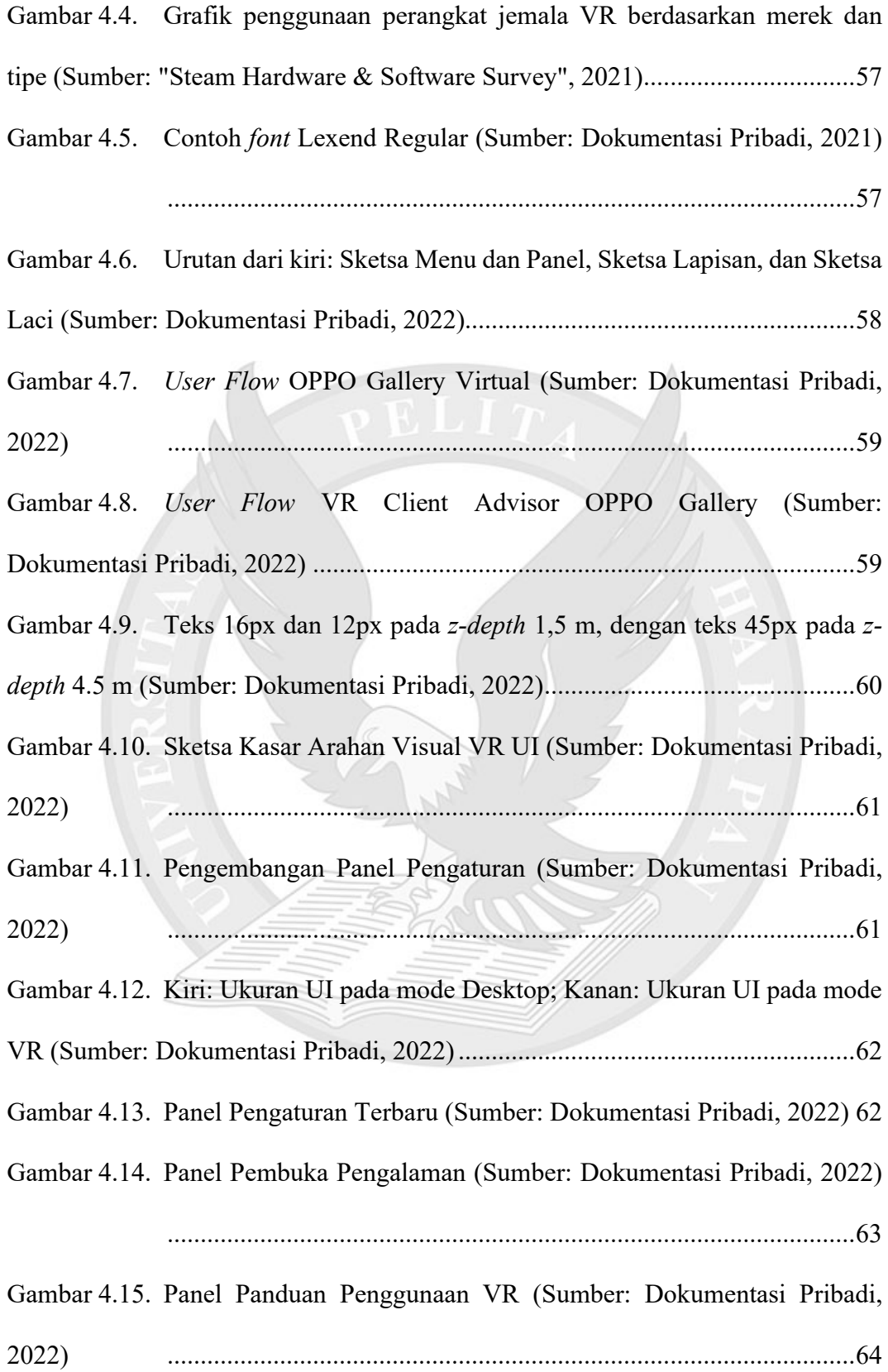

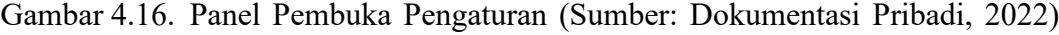

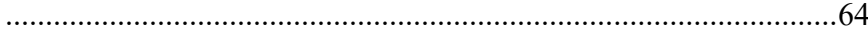

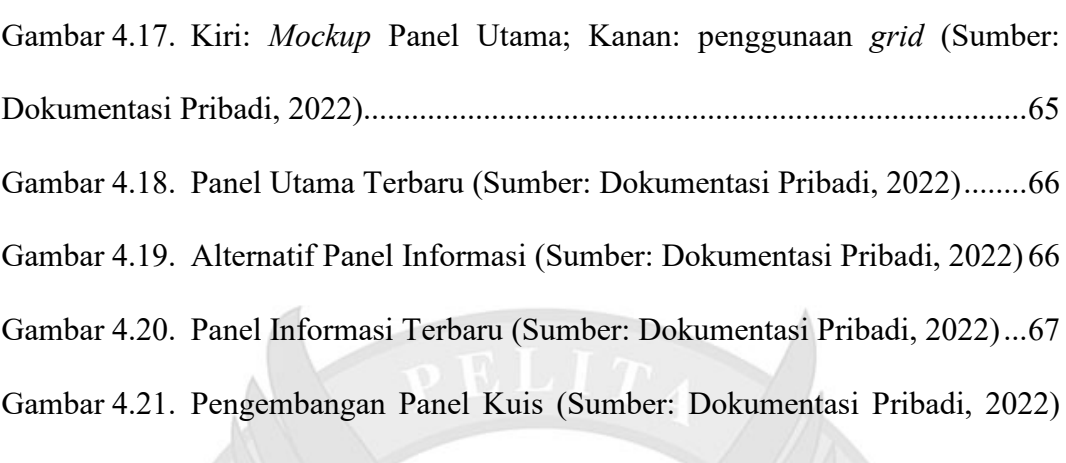

........................................................................................................68

 $\mathcal{A}$   $\mathcal{A}$   $\mathcal{A}$   $\mathcal{A}$ 

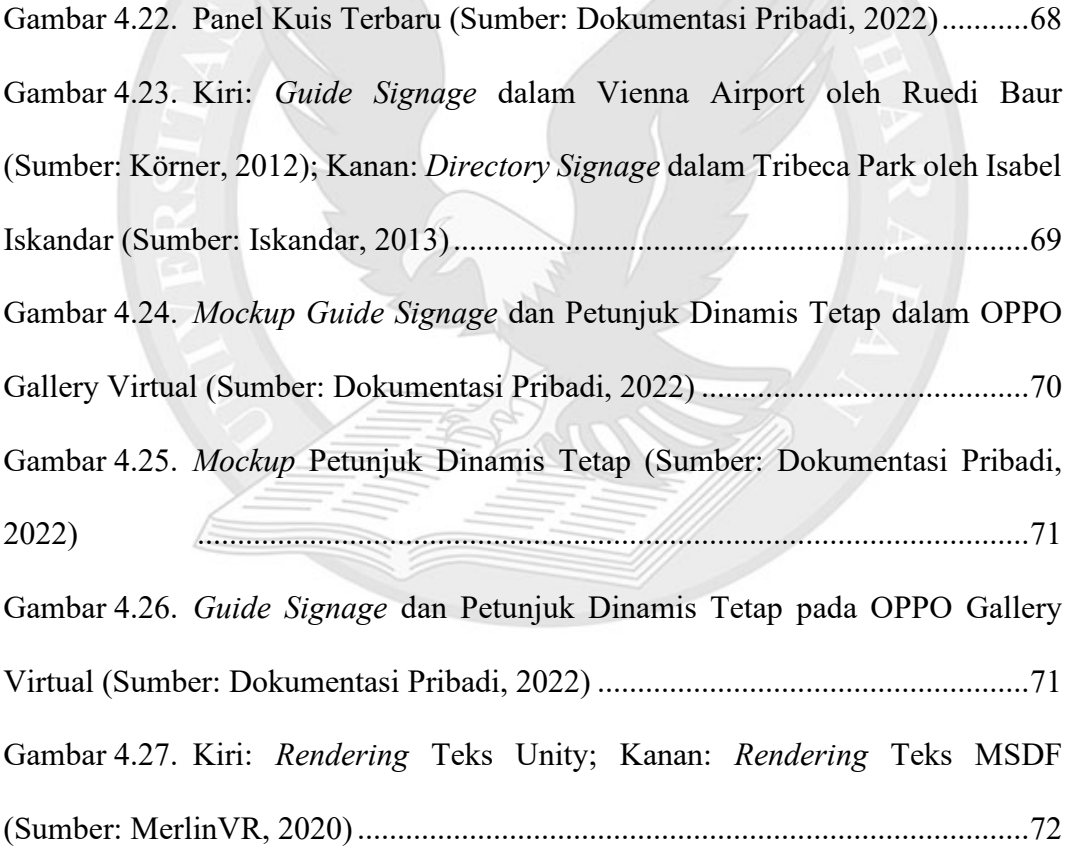

## **DAFTAR TABEL**

<span id="page-7-0"></span>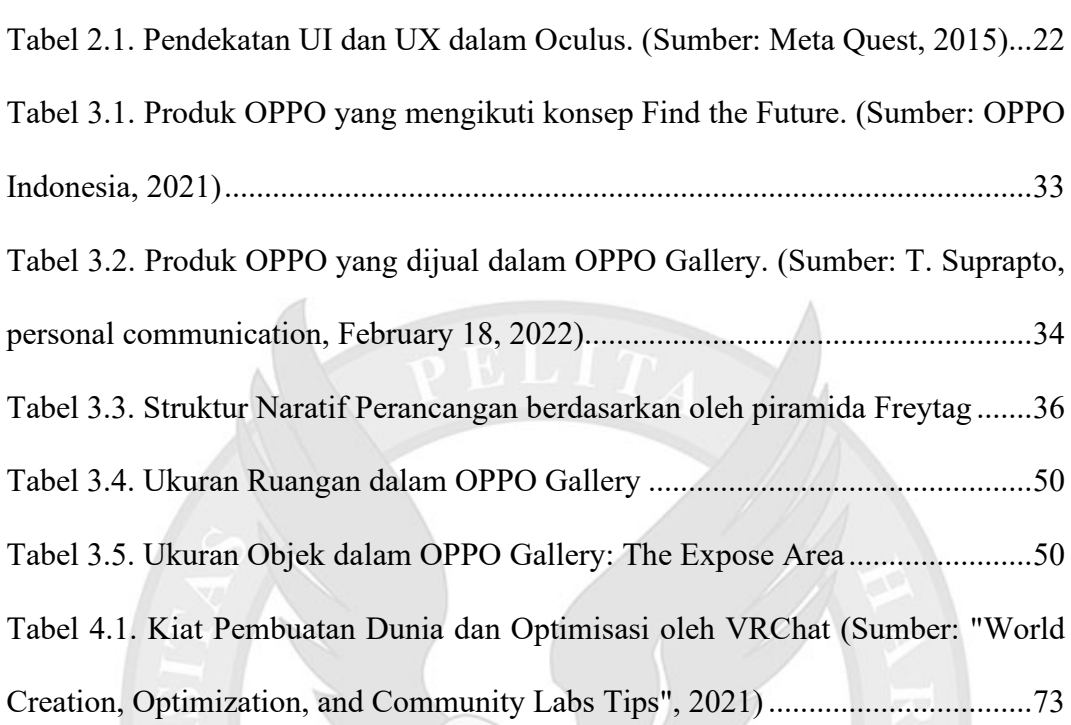

## **DAFTAR LAMPIRAN**

<span id="page-8-0"></span>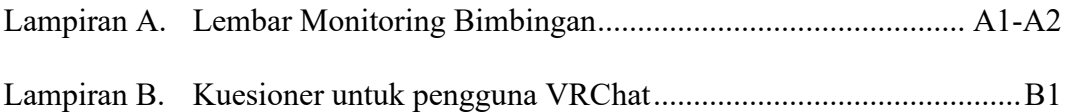

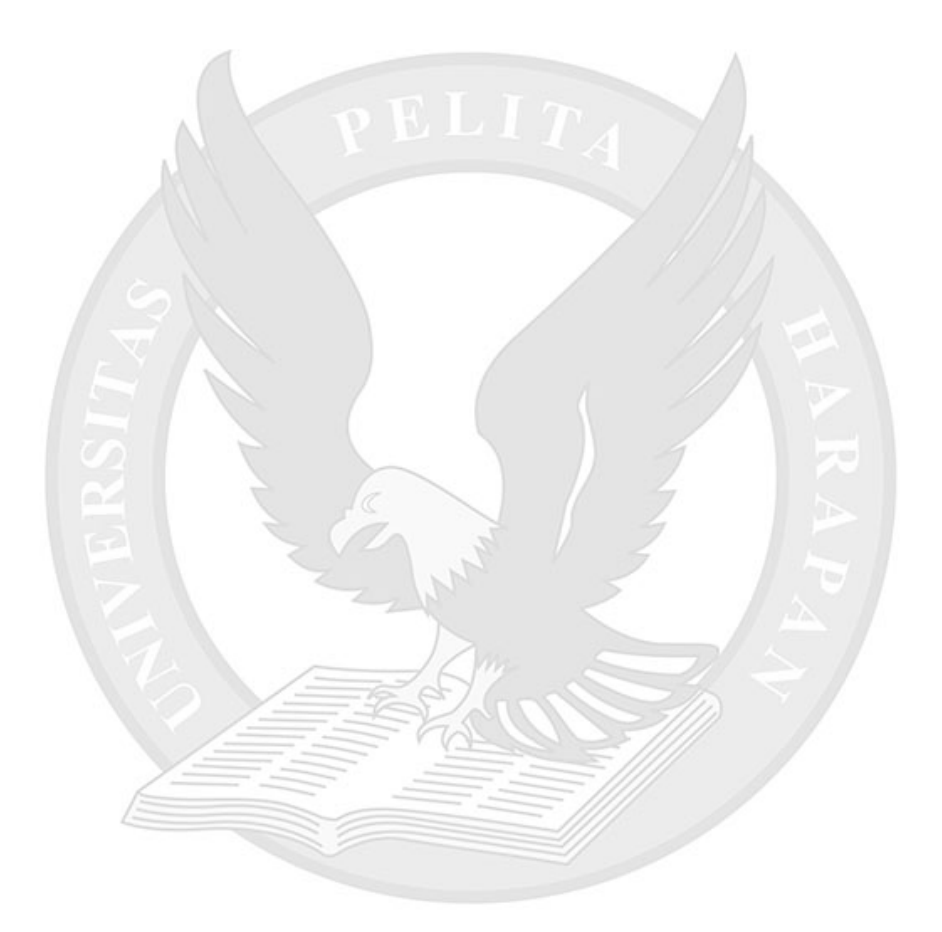